# **CRYOGEN LOCA MODELLING USING MELCOR**

#### **J. Cane – CCFE G. Georgiev – Jacobsen Analytics March 2015**

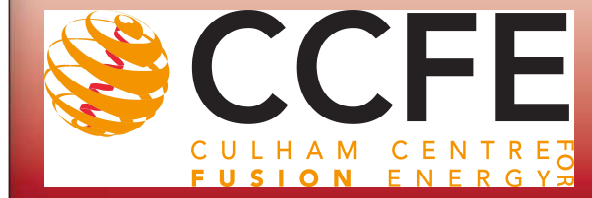

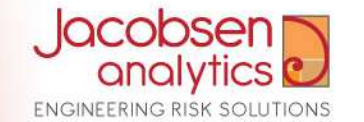

#### **Culham Centre for Fusion Energy**

#### **Operate & Maintain JET**

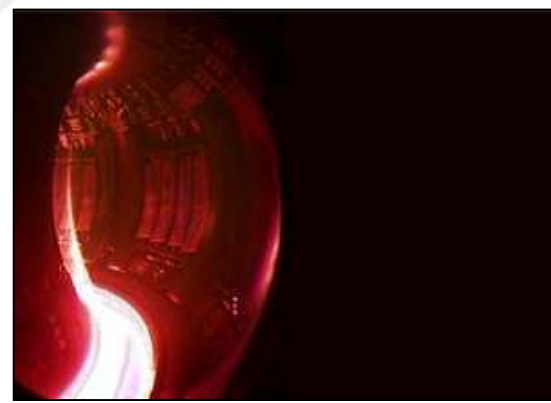

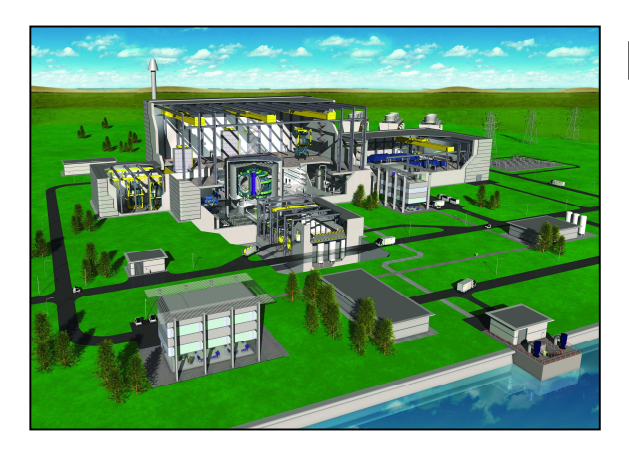

**Lead and work on DEMO work packages**

#### **Fusion Research**

**Provide expertise for ITER and design ITER components**

**Design, construct, operate & maintain MAST** 

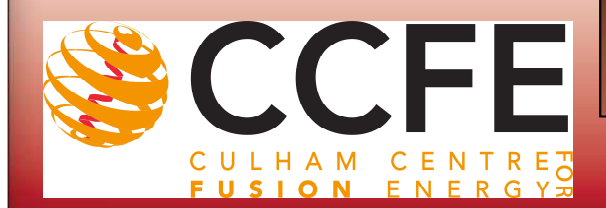

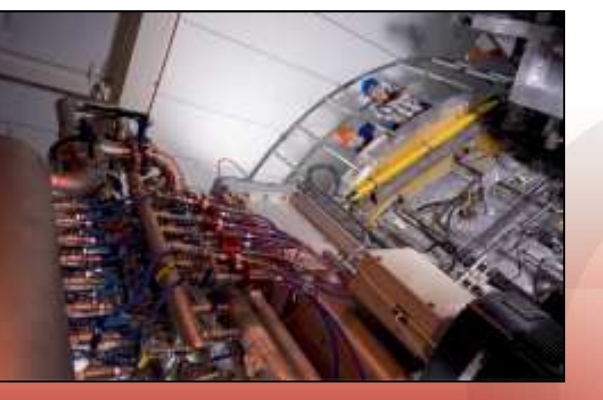

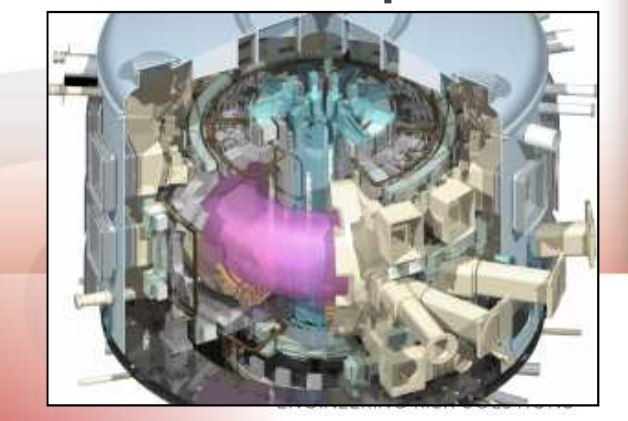

### **JET Facility**

- • **Largest operating Fusion reactor in the world**
- $\bullet$  **Only reactor to be able to run with Deuterium-Tritium fuel**
- • **Holds world record for Fusion Energy (16MW)**

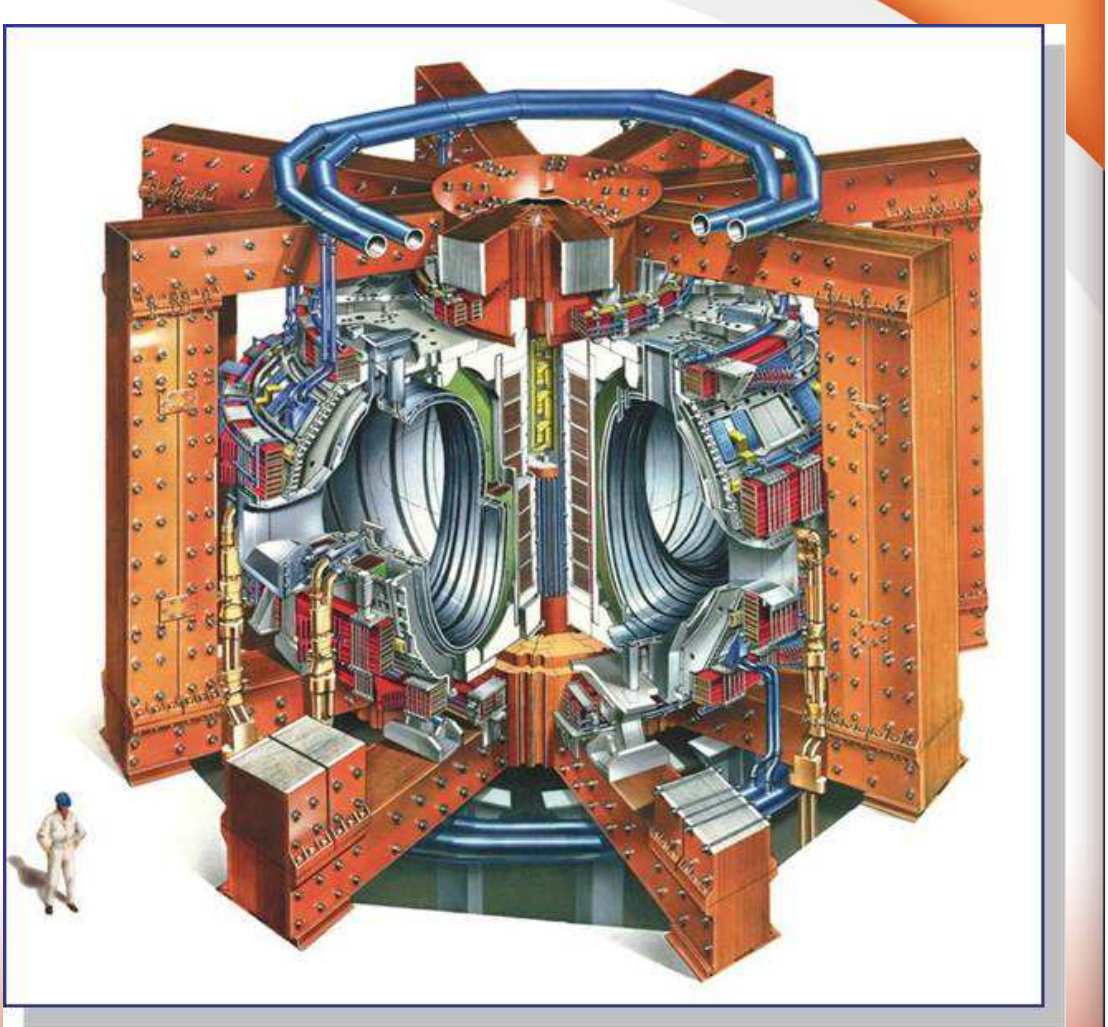

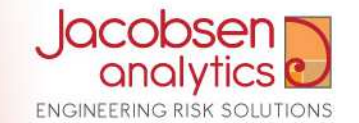

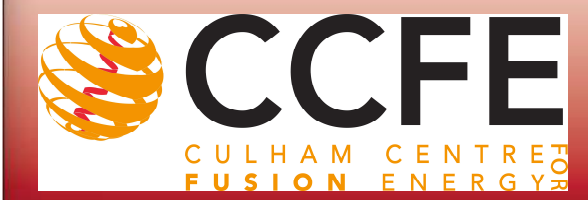

#### **JET Facility**

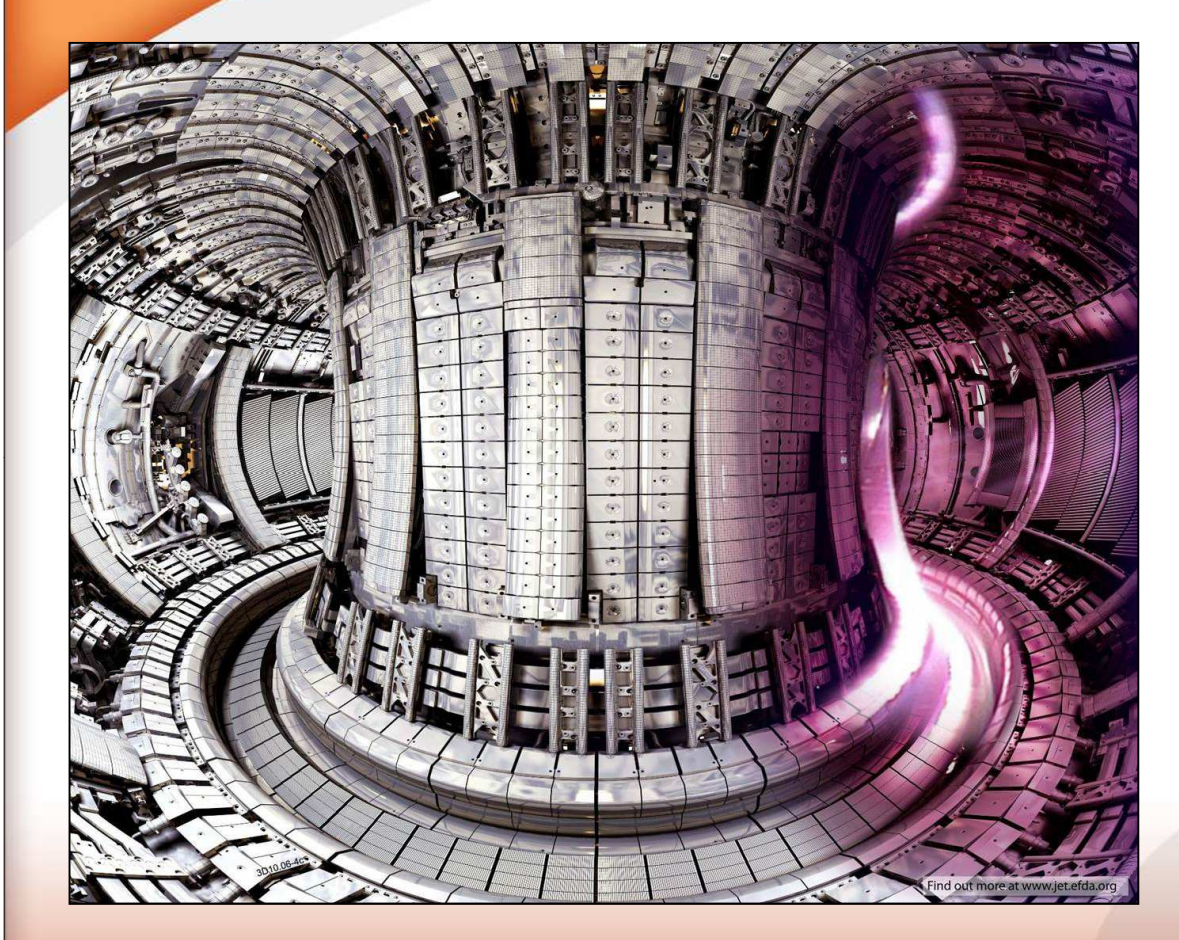

- $\bullet$  **Plasma temperature 150,000,000 degrees**
- •**60s pulses**
- •**Up to 45 pulses per day**

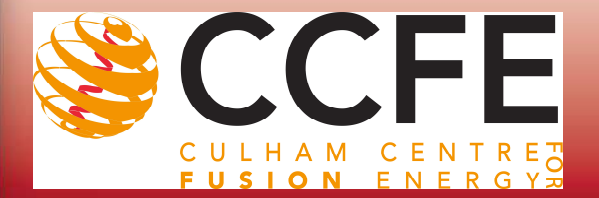

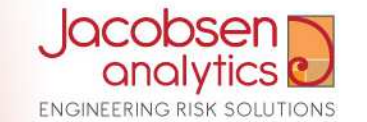

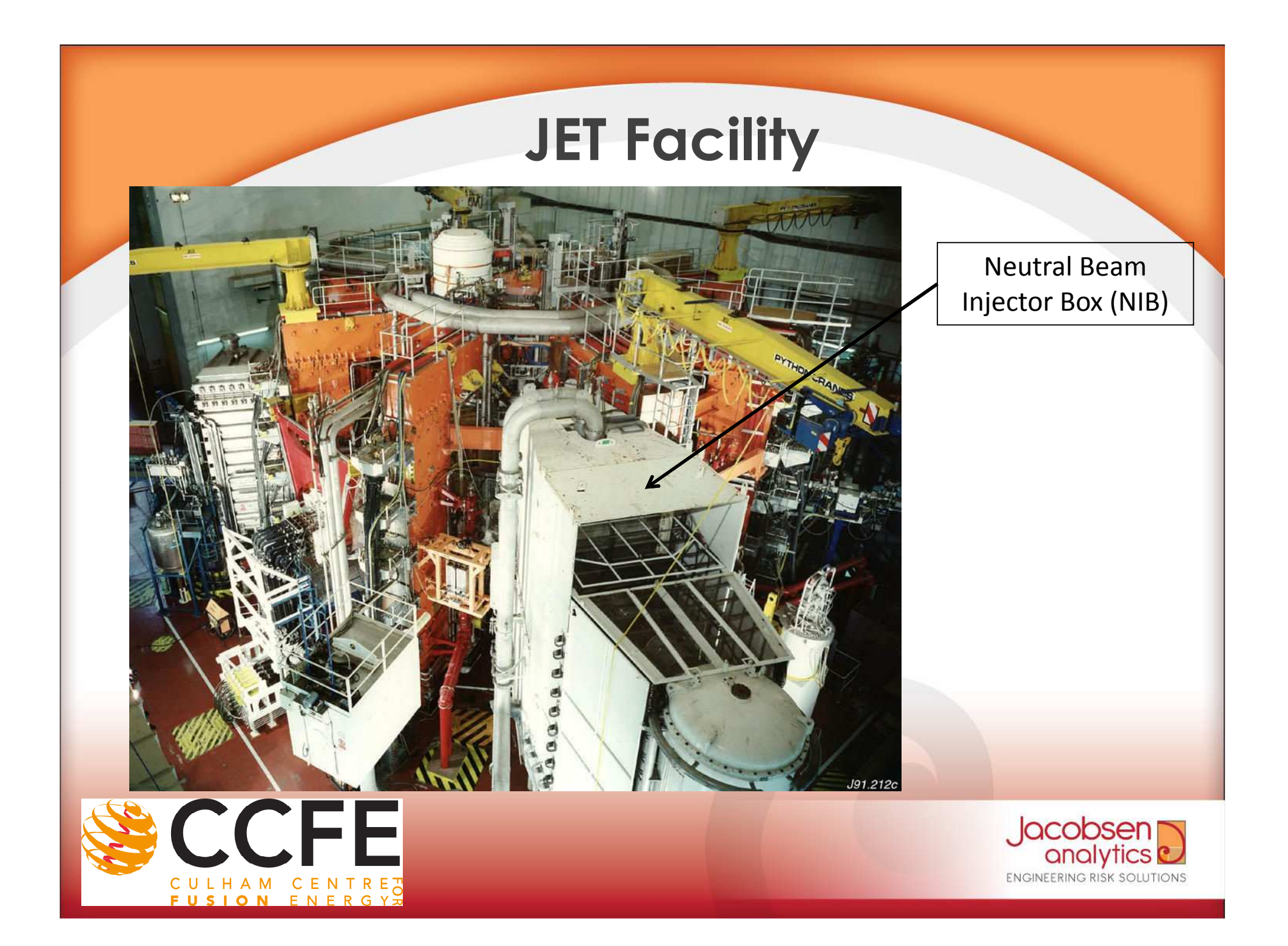

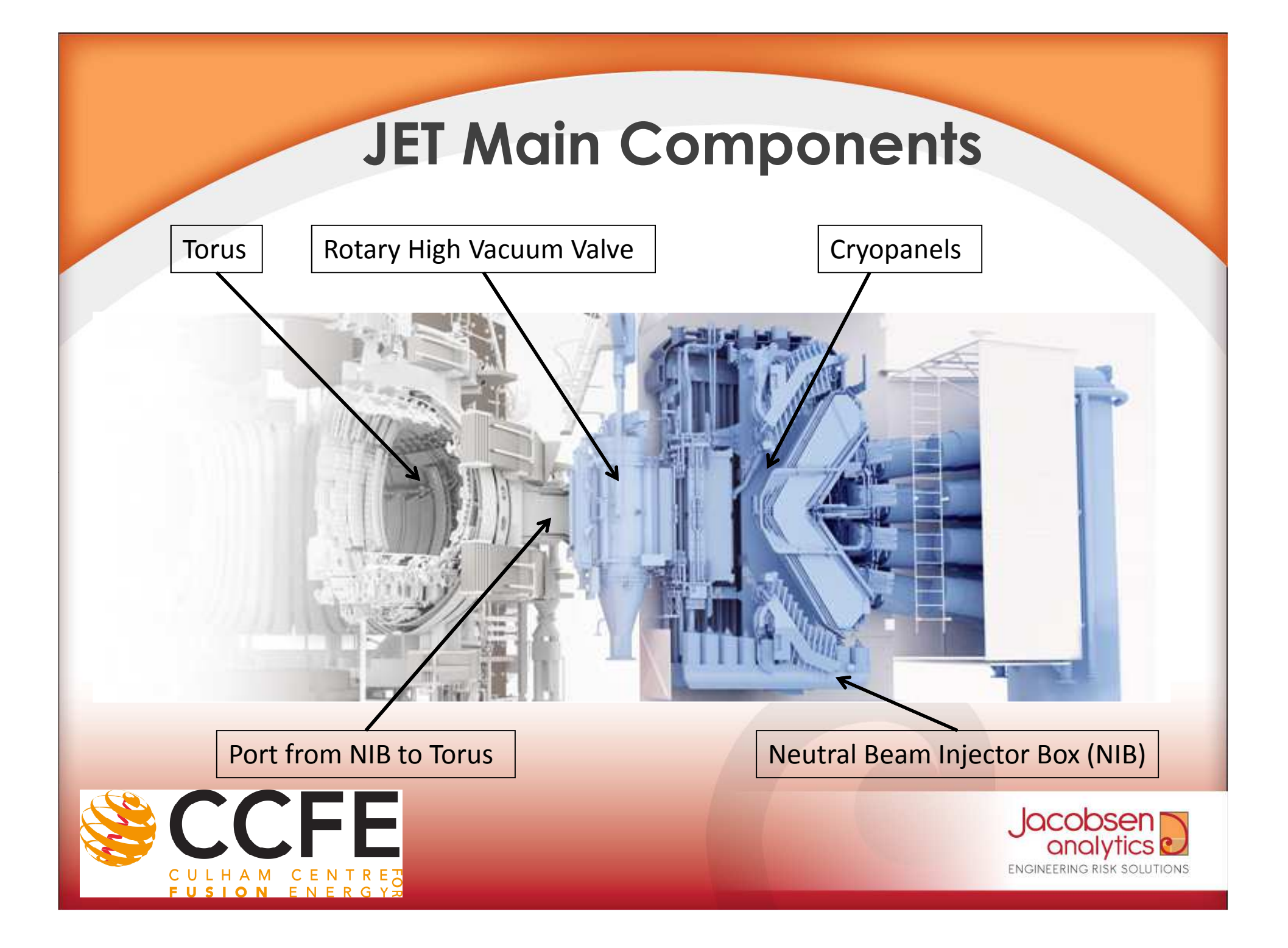

#### **JET Main Components**

#### **NIB Cryopanels**

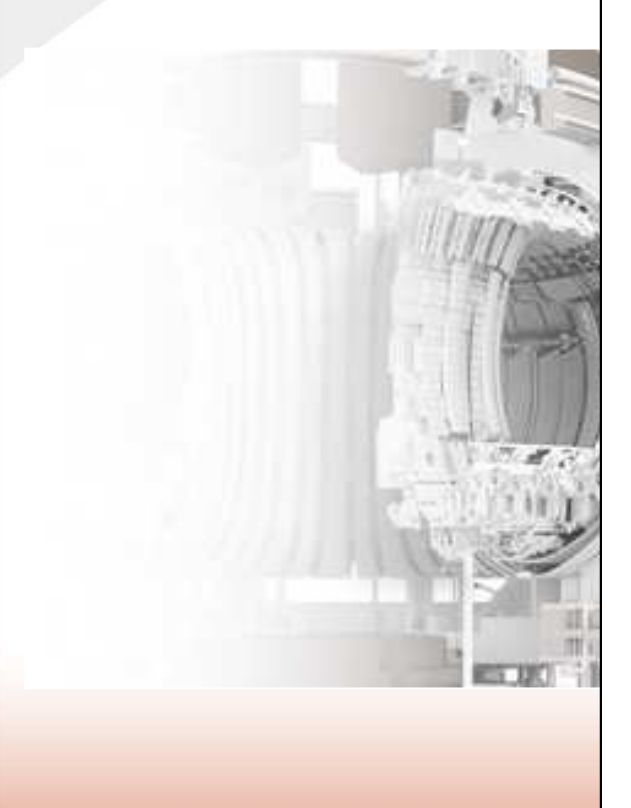

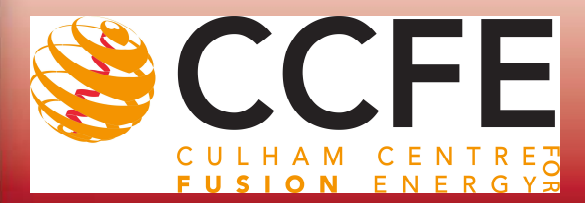

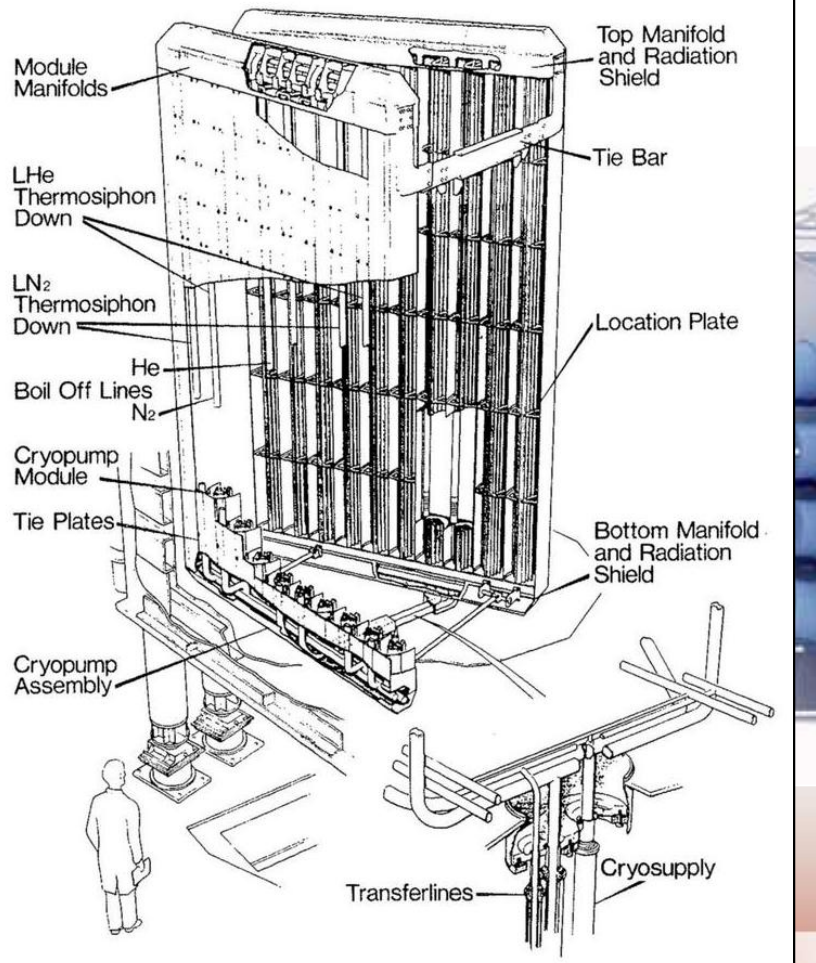

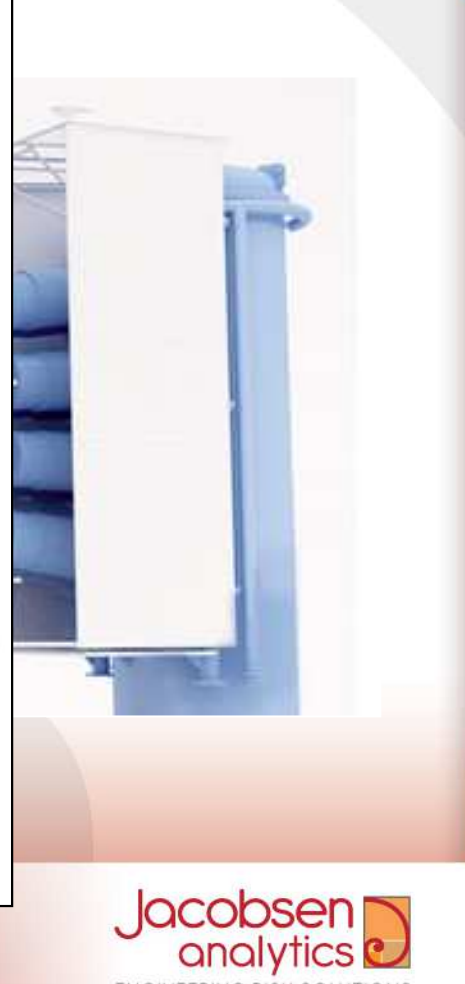

**ENGINEERING RISK SOLUTIONS** 

# **Fusion MELCOR**

- **First modification of MELCOR for use in Fusion installations made with MELCOR 1.8.2 by B. Merrill**
- **Variety of main fluids introduced for the needs of the fusion installations**
- **Fusion MELCOR 1.8.2 validated against tests and other codes. Published in 2000 by INEEL**
- **Next set of modifications to MELCOR 1.8.2 for ITER applications were published in 2007**

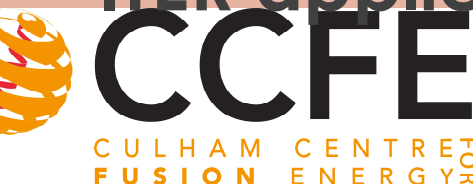

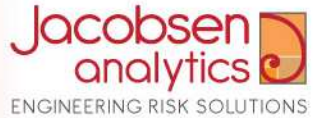

# **Fusion MELCOR 1.8.5**

- **Existing changes were transferred to MELCOR 1.8.5 (no official publication available) and compiled for Windows**
- **Latest changes were made for the needs of JET cryo-LOCA model in 2014**
- **Only 64-bit Linux version supported with fluid properties for water, helium and nitrogen as main fluid**

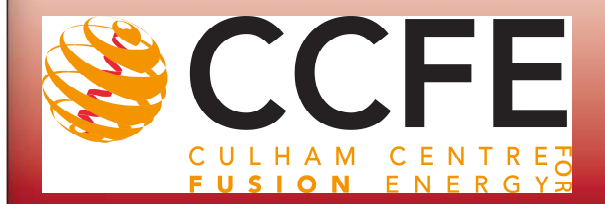

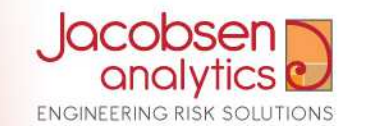

# **First JET MELCOR model**

- **First JET model was developed in 2012 by Sebastien Grange**
- **Developed for modelling helium and nitrogen LOCA inside the Neutral Injection Box**
- **Includes a detailed model of the cryocooling panels**

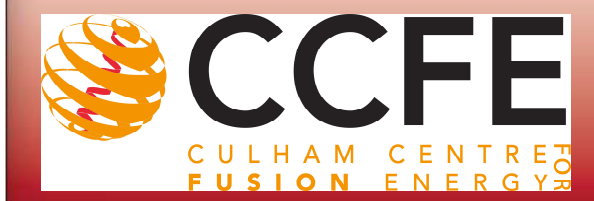

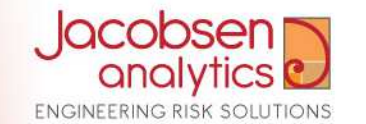

# **Limitations of the initial JET model**

- **Conservative initial conditions**
- **Nitrogen flashing modelled using control functions**
- **No nitrogen freezing**

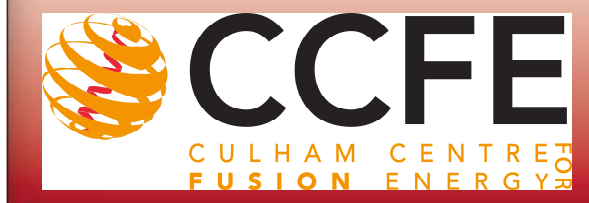

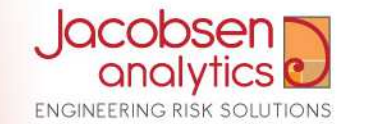

#### **Cryo-cooling panel nodalization**

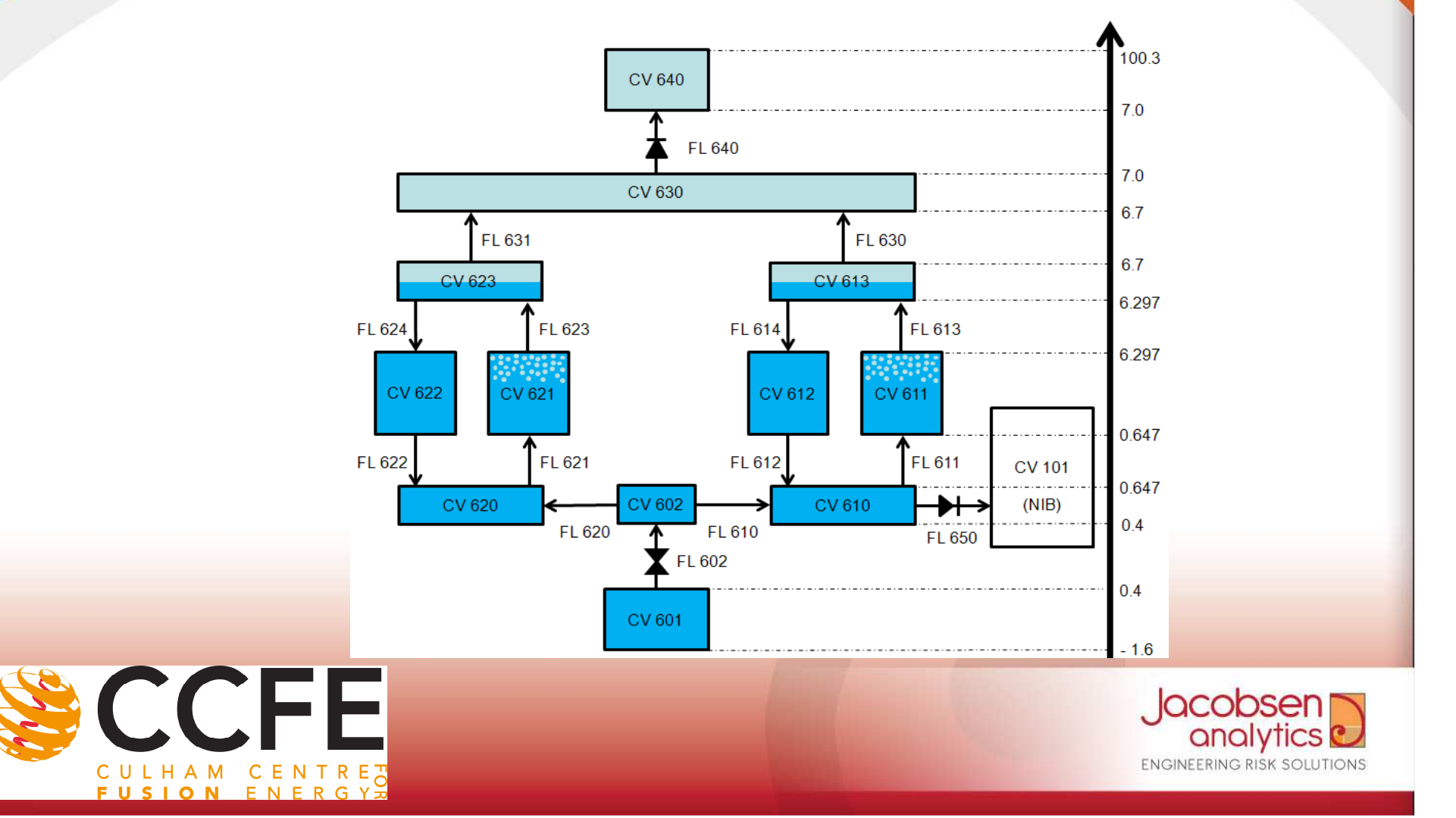

### **Model improvements**

- **More realistic initial conditions (required additional MELCOR modifications)**
- **Additional cryo-panel (HS only, no active cooling)**
- **Nitrogen freezing model**
- **Active flow path connecting the Torus and the NIB (RHVV)**
- **Detailed automatic control model**

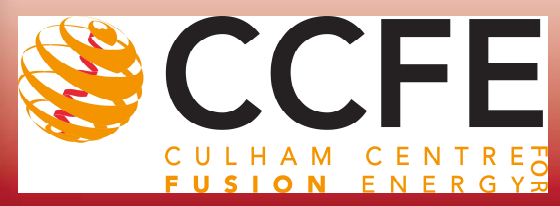

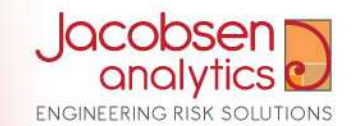

# **Effect of the improvements on the results**

- **Lower pressure peak in the NIB**
- **Slower pressure rise inside the NIB during nitrogen LOCA**
- **RHVV can be closed during the calculation**
- **The amount of frozen nitrogen during the accident can be calculated as HS film mass / thickness**

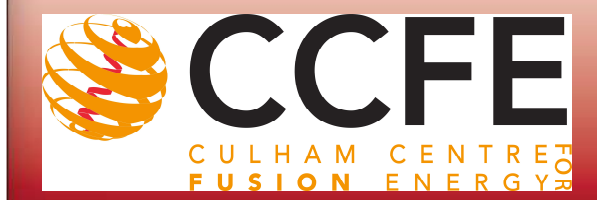

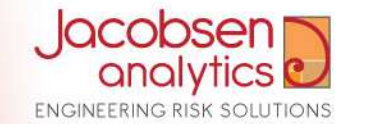

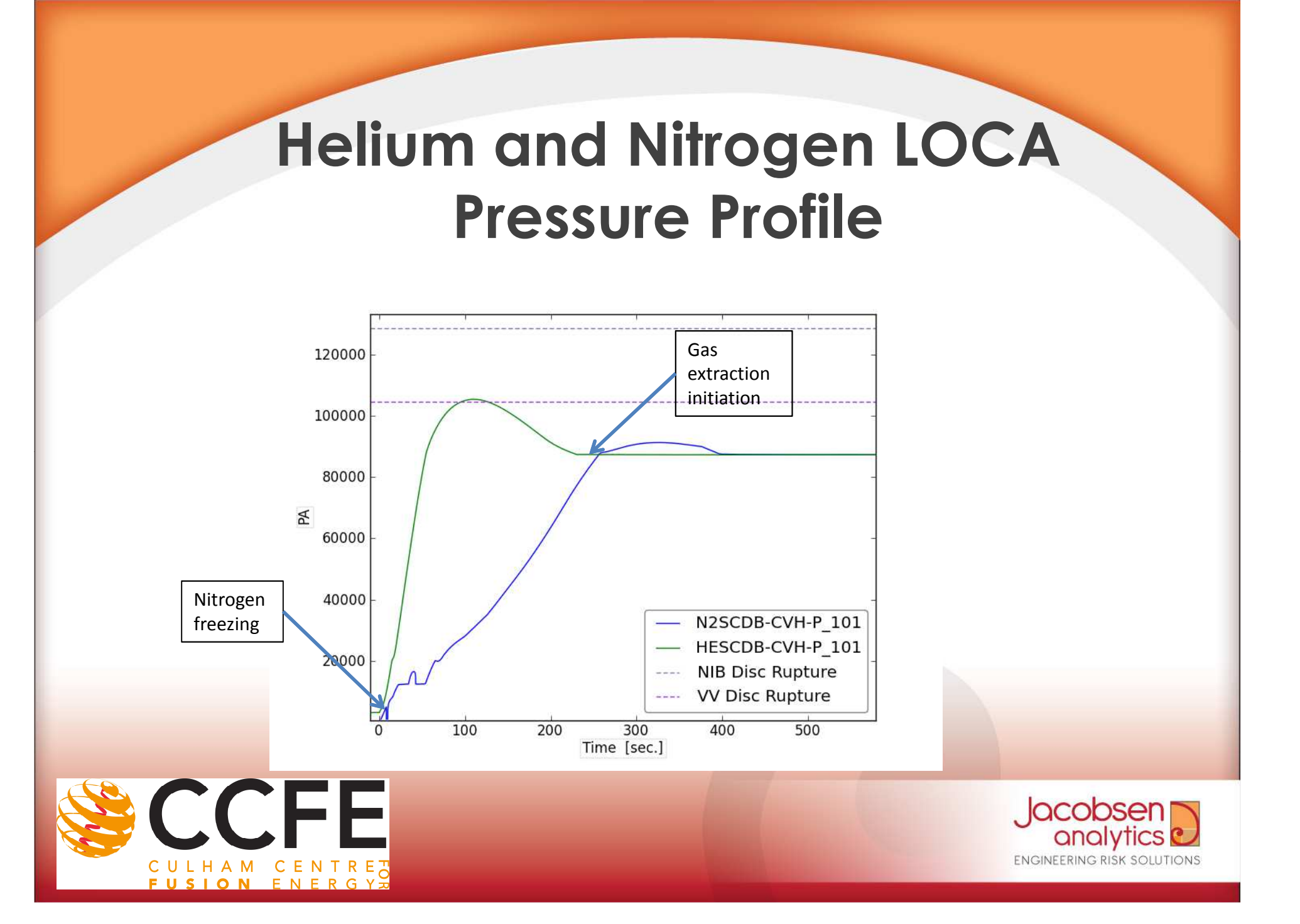

#### **Frozen Nitrogen on the Cryo-Panel Surface**

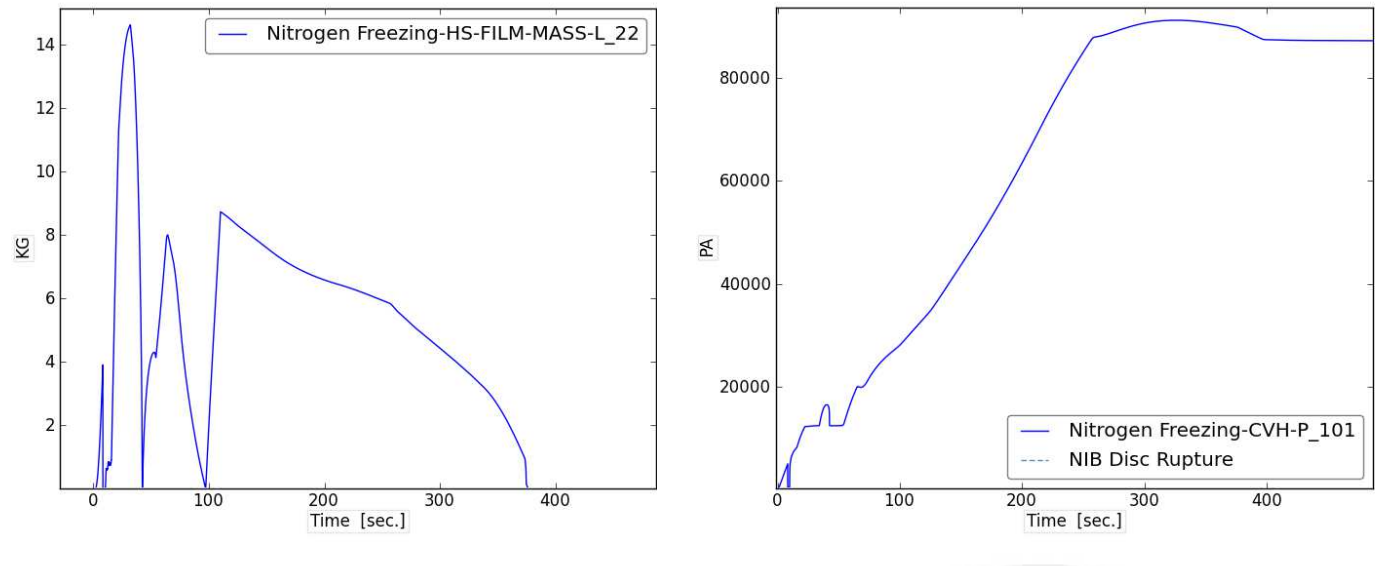

Frozen N<sub>2</sub> mass  $N_2$ 

<sub>2</sub> LOCA pressure profile

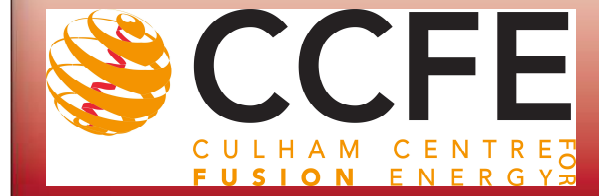

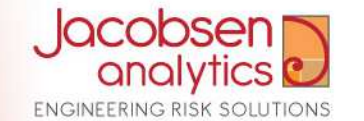

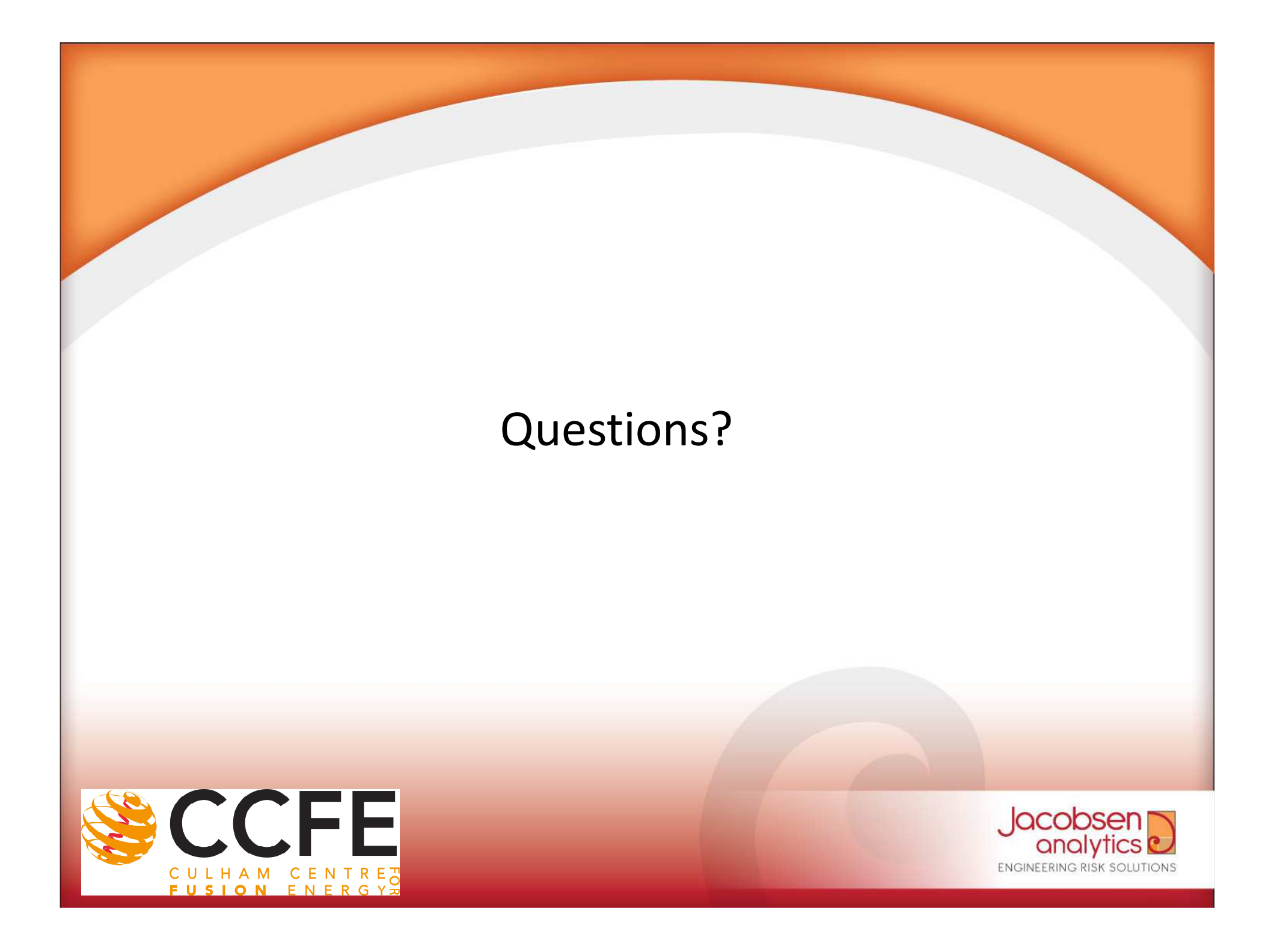

# **Thank you for your attention**

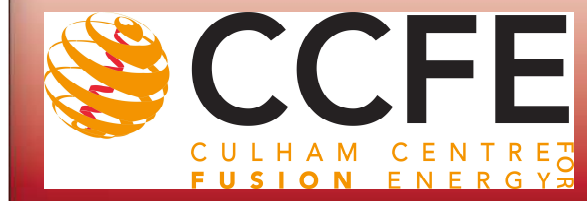

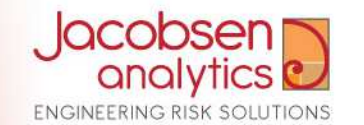